[NQA](https://zhiliao.h3c.com/questions/catesDis/74) [SNMP](https://zhiliao.h3c.com/questions/catesDis/76) **[刘嘉炜](https://zhiliao.h3c.com/User/other/364)** 2019-10-16 发表

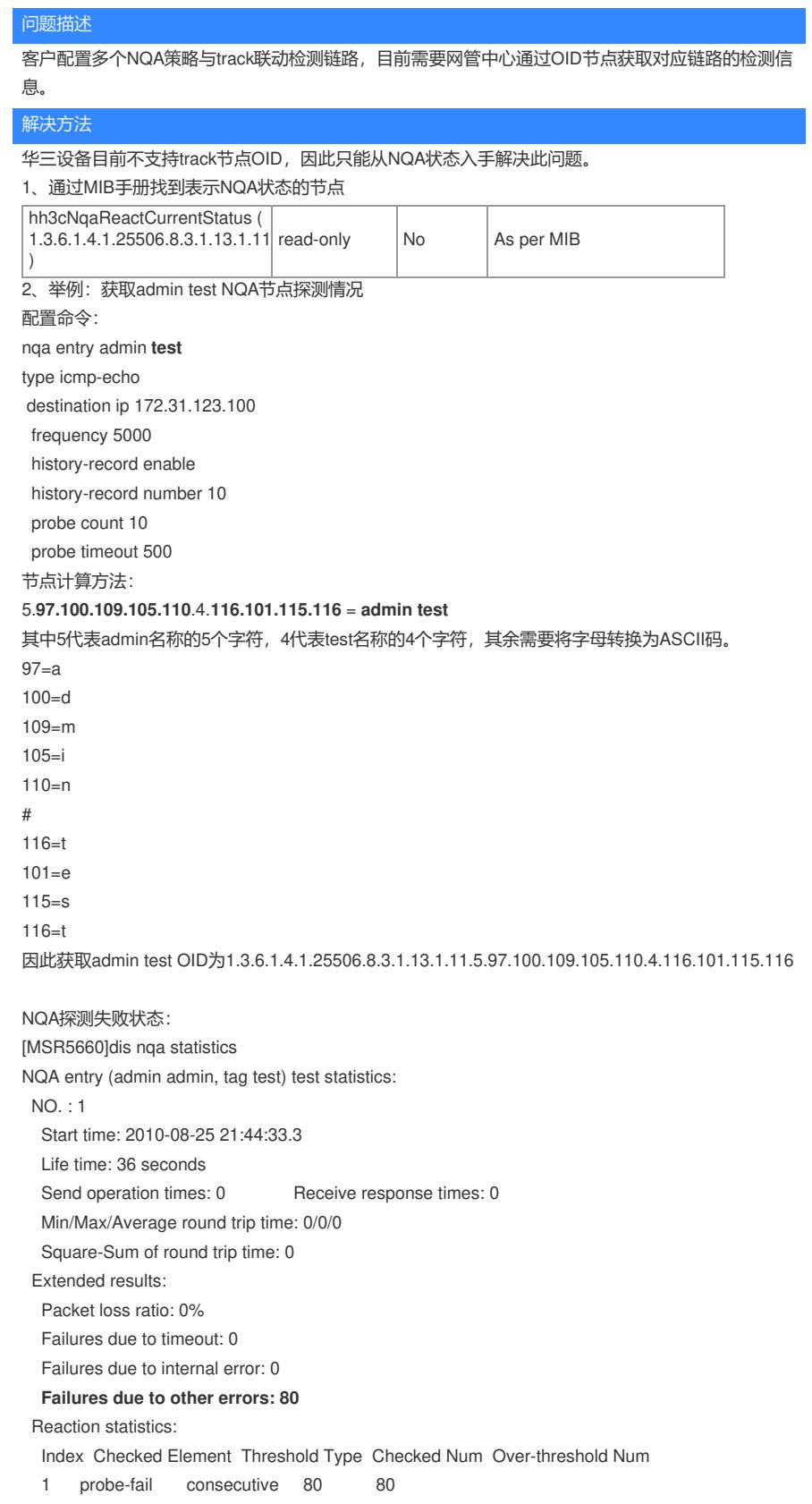

<mark>גבע בופחופות וחופאוטוע ו</mark> אף כוופכגפע ועשור טעפו-נוורפאוטוע ועשוו

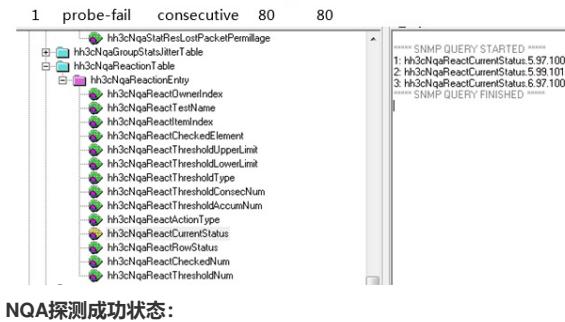

""" SNMP QUERY STARTED<br>1: hi:OckloafieaclCurrentStatus 5.97.100.109.106.110.4.116.101.115.116.1 (integer) invalid(1)<br>2: hi:OckloafieaclCurrentStatus 5.99.101.115.104.105.5.99.101.115.104.105.1 (integer) over Threshold(2)<br>3

[MSR5660]dis nqa statistics

NQA entry (admin admin, tag test) test statistics:

NO. : 1

Start time: 2010-08-25 22:00:02.5

Life time: 16 seconds

## **Send operation times: 40 Receive response times: 40**

Min/Max/Average round trip time: 1/2/1

Square-Sum of round trip time: 64

Extended results:

Packet loss ratio: 0%

Failures due to timeout: 0

Failures due to internal error: 0

Failures due to other errors: 0

Reaction statistics:

Index Checked Element Threshold Type Checked Num Over-threshold Num

1 probe-fail consecutive 40 0

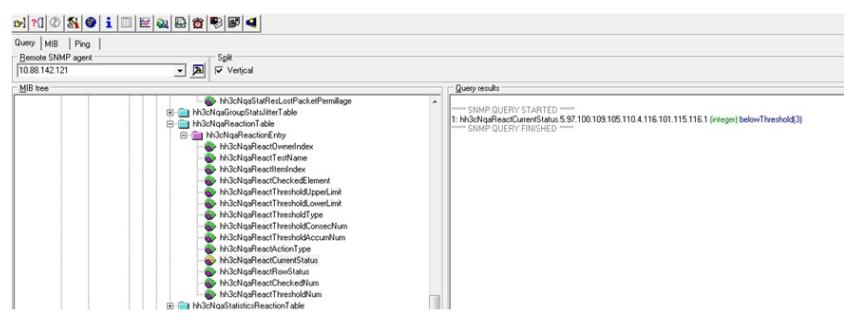

## 附:

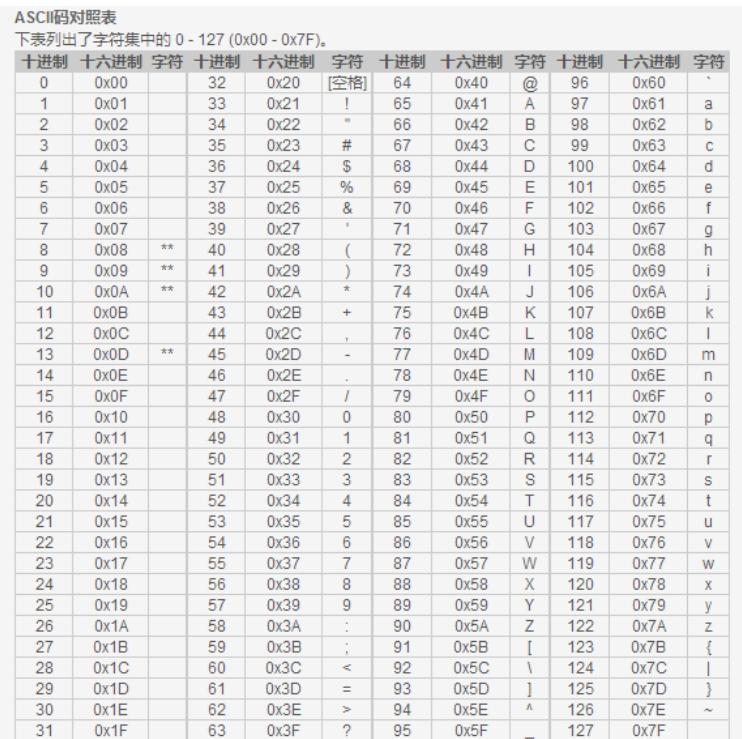